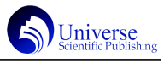

# 多媒体视频处理技术在微课制作中的应用

## 魏澜轩

哈尔滨师范大学教育科学学院,中国·黑龙江 哈尔滨 150000

【摘 要】随着信息技术的飞速发展,多媒体技术应用于教学已越来越广泛。为了提高教学效果,许多教育工作者尝试创新多种 教学方法,其中就包括微课教学。视频处理软件的运用是微课制作的重要组成部分。本文对微课及多媒体视频处理技术进行概述,分 析了微课制作中视频处理技术的应用,介绍了当前微课制作常用的软件并以 Adobe Premiere为例展开具体操作介绍。

【关键词】多媒体技术; 视频处理技术; 微课; Adobe Premiere

微课作为教育领域流量级的概念,极大地影响着我国的教育 教学改革发展,其具有短小精悍的特点,帮助学习者更好得进 行碎片化学习和自主学习,它不仅满足了学习者的学习需求, 而且丰富了学习资源。对此,教育工作者应积极学习、分析其 设计与制作技巧,以提升教学效率与质量。

## 1 微课及多媒体视频处理技术概述

1.1 微课

微课的"微"可以理解为"内容微"和"时间微"。微 课将传统课堂教学的 45 分钟教学时间进行割成,通常只选择一 个知识点来进教学课设计。微课在本质上是要让人学到东西, 促进人类发展,因此一定要和娱乐平台里的视频进行区分。微 课设计首先要保证学习的知识内容是正确且有作用的,其次微课 内容的方向要具有需求性。

综上所述,微课是指将视频作为载体,对教学过程中的某 一环节或某一知识点进行讲解性的描述,是一种涉及到教学设 计、教学评价、学习反馈等的教学资源。

1.2 多媒体视频处理技术

视频处理技术是指通过计算机技术对视频进行编辑和处理, 其中包括剪辑视频与制作动画、视频特效设置,视频转场设 置,声音效果处理、添加字幕等内容。视频处理技术的发展与 时代的更迭密不可分。一方面,视频设备的功能和拍摄效果随 着计算机技术的不断发展更多且更好,这为视频处理技术提供了 一定的硬件支持。另一方面,由于半导体器件和集成电路技术的 飞速发展,视频处理技术在信息处理能力和存储能力上都有较大 的突破,使得视频处理技术能够在社会上受到广泛应用。

#### 2 多媒体视频处理技术在微课制作中的应用

当前各个领域所使用的微课大多是以视频形式呈现的,设计 微课时对多媒体技术进行有效的利用,能在一定程度上能够提高 微视频的质量。目前,可用于微课制作以及后期剪辑的软件种类 繁多,且各有特点,可以将多个相关软件结合在一起使用,达到 较好的微课呈现效果,下文将几个微课制作中常用到的视频编辑 软件,并详细介绍 Adobe Premiere 在微课制作中的应用:

CamtasiaStudio是微课制作者最常用的软件,可以称为当前 将屏幕录像和视频编辑融为一体的最为专业的软件套装。能够对 屏幕进行录制和配音、对录制好的视频进行剪辑,以及过场动画、 添加字幕和水印、制作视频封面和菜单、视频压缩和播放等视频 处理动作。在微课制作中,主要使用 Adobe Affects 来对微课视 频的片头片尾进行特效添加,既可以使用AE预置的动画特效快速 便捷地直接为微课添加动态特效;也可以使用AE内置的特效辅以 关键帧动画创作动态特效。这三款软件容易安装和学习,能够快 速上手制作,可以解决视频处理所需要的大部分问题,是微课课 程设计中非常实用的工具软件。

### 3 Adobe Premiere 在微课制作中的应用

在微课设计中的应用当所有分段教学过程录制完成后,进入 Adobe Premiere 后期剪辑环节。

(1 )导入素材。处理微课视频之前,首要任务是将制作

好的微课素材进行导入,包括录制的课件,教师画面、讲解录 音等。导入素材的实现的方法是,执行菜单文件的子菜单导入命 令,将全部素材导入之后可以建立素材库对素材进行分类处理, 例如将视频文件放在一个类目下,声音文件放在一个类目下,方 便制作寻找。

(2)剪辑素材。导入素材后需要新建一个序列,并进行画面 的设置,这一步决定了后期视频画面的大小等基础数据。建好序 列后将素材文件夹中的素材拖到相应的轨道上,这样就达到了初 步的素材拼接效果。之后可以对视频进行剪辑,利用提到工具可 以对素材进行切割,右键选择删除即可删掉多余的内容片段,切 割后点击"波纹删除"则能够实现删除某一片段后自动进行前后 拼接的效果。

(3)视频效果设置。视频效果设置包括视频本身效果的添加 以及视频过渡效果的添加。选中某一或某几段视频片段后,点击 效果选项中的视频效果进行添加,即可改变视频的显示效果, Premiere支持滤镜的使用,Premiere提供了多种滤镜效果,可对 图象进行变形、模糊、平滑、曝光、纹理化等处理功能,足以满 足微课制作者需求。

(4)声音效果设置。在出色的微课作品中,优美的音频效果 是必不可少的成分。Premiere具有专门的音频设置轨道,同视频 效果处理一样,能够对音频本身以及音频的过渡进行效果添加。 在操作时具有较高的剪辑精度,并且能在剪辑音频素材的同时监 听到剪辑后的效果。

(5)添加字幕。大多数微课在制作时都需要通过文字来搭配 解释,这时候可以通过Premiere的添加字幕工作进行实现,并且 可以对字幕效果进行设置,例如字幕的字体显示效果、出现退出 形式、滚动形式等等。

(6)视频输出。在序列时间轴进行完编辑和效果设置之后,需 要将微课视频进行最后的导出。Premiere支持多种格式的视频导 出形式,微课制作者可以根据需要进行导出设置。

微课在我国当前的教育中仍处于发展中状态,但不可否认的 是微课的出现切实改变了学生的学习方式,在一定程度上提高了 学习效果。我们应该不断创新教与学的模式,促进信息技术与课 程的融合,促进教学更优化。在微课的设计和制作过程中,多媒 体视频处理技术具有不可替代的作用,能够优化微课最后的呈现 效果,提高微课教学的效果。但可供微课视频编辑处理的软件种 类繁多,我们要根据实际需求选择合适的软件,来提高微课的质 量,让微课为教育教学发挥更大的热量。

#### 参考文献:

[1]宋颖.微课视频制作技术的研究与探讨[J].科技风,2019  $(33):85.$ 

[2]姜峰.多媒体教学中视频处理技术的应用探析[J].信息与 电脑(理论版),2012(22):191-192.

#### 作者简介:

魏澜轩(1996 —), 女, 汉族, 山西怀仁市人, 在读硕士, 研究方向:智能教育与学习分析。